**ISSN 1984-8625** revista **LUMENART** 

REVISTA CIENTÍFICA ELETRÔNICA • ANO V • Nº 10 • IFSP - CAMPUS SERTÃOZINHO • JUNHO / 2013

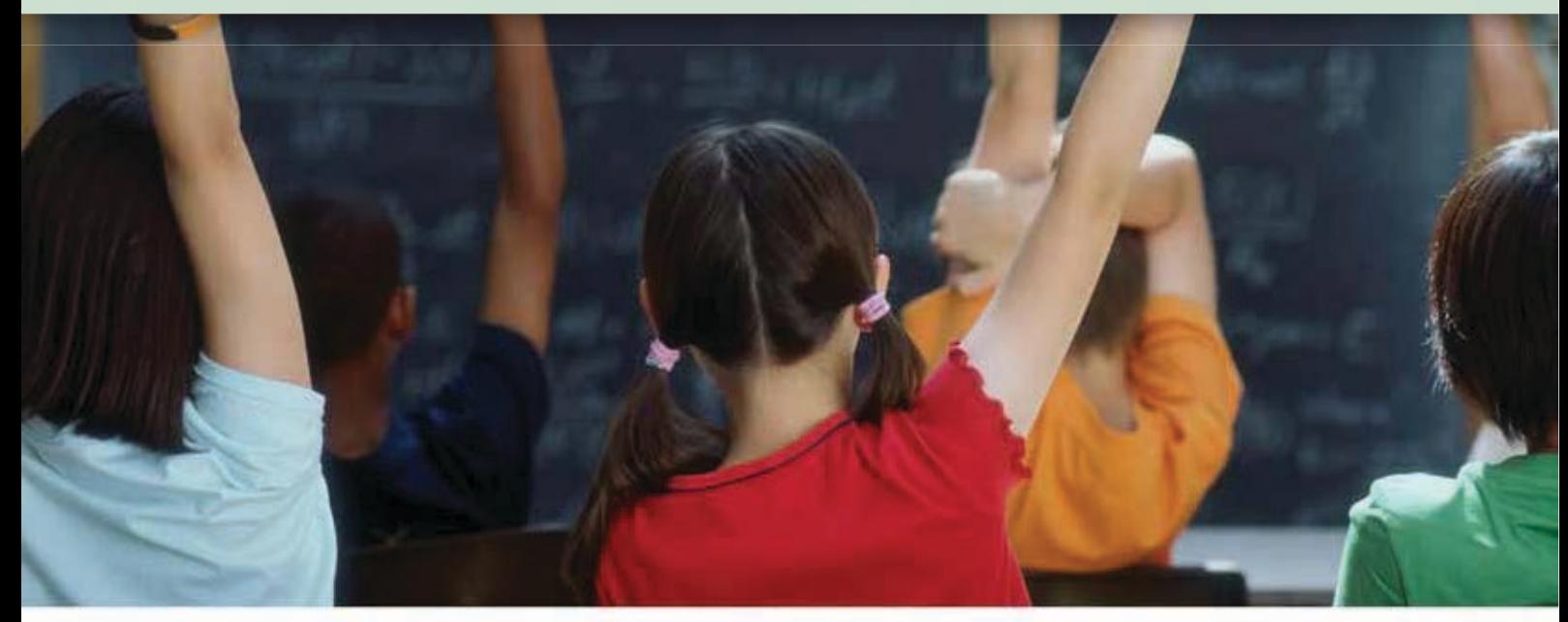

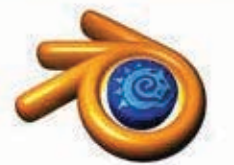

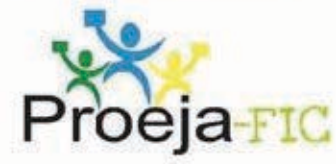

#### **HALCTON CLASSICS**

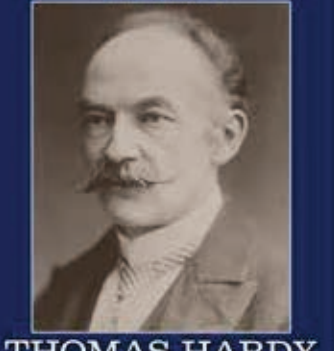

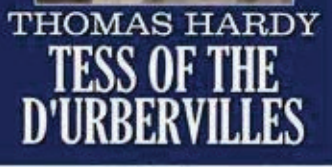

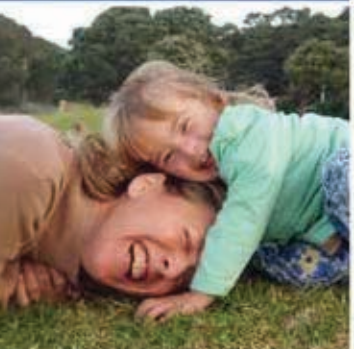

- · Marcas e trajetórias da Educação profissional no Brasil Parte 1: Primeiros quatrocentos anos de história do Brasil (1500 a 1900)
- · Marcas e trajetórias da Educação profissional no Brasil Parte 2: Das escolas de aprendizes artífices à Reforma Capanema
- · Marcas e trajetórias da Educação profissional no Brasil Parte 3: Dos anos 60 ao surgimento dos Institutos Federais
- · A importância do trabalho de campo nas séries iniciais do ensino fundamental: "Fios e desafios no ensino da Cartografia Escolar"
- · Avaliação diagnóstica inicial em turmas do Proeia FIC: contribuições para uma aprendizagem significativa

**ELEIÇÕES** 

- De Wessex para o mundo: a universalidade de Tess of The D'urbervilles
- · Um estudo do espaco, identidade e do narrador em O Sol se Põe em São Paulo, de Bernardo Carvalho
- · O Instituto Federal de Educação, Ciência e Tecnologia de São Paulo: a importância da ciência, tecnologia e sociedade para o ensino
- Compreendendo a relação mãe e filha em uma experiência em Psicodiagnóstico Interventivo Infantil
- · A Sociedade Digital e a Gestão da Educação Pública: o papel da coordenação pedagógica na escola
- · Lean Seis Sigma (LSS): a implantação do LSS como resultado da aprendizagem e experiência através de um laboratório de aprendizagem (LA)
- · Utilização de software livre Blenden como ferramenta para a construção de material didático facilitador do processo de ensino e aprendizagem em química
- Minimal cycles, neutral and non-neutral vertices in tournaments
- · Resenha: O Folhetim televisivo: a adaptação de Incidente em Antares para a televisão
- · Relato de caso: Eleições para reitor e diretores gerais de campi do IFSP 2012 -Relatório da Comissão Eleitoral Central - CEC

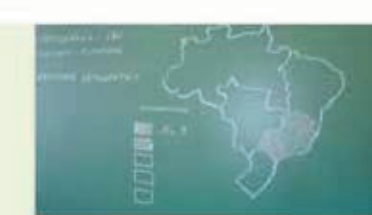

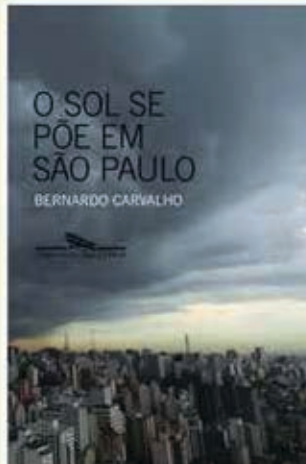

# **CORPO EDITORIAL**

**Editor-chefe** Altamiro Xavier de Souza - IFSP

**Editor substituto** Weslei Roberto Cândido - UEM

#### **Conselho Editorial**

Altamir Botoso – UNIMAR \* Ana Cristina Troncoso – UFF \* Andréia Ianuskiewtz – IFSP \* Anne Camila Knoll Domenici – IFSP Antonio Sergio da Silva – UEG \* Antonio Sousa Santos – UFVJM \* Carlos Alexandre Terra – IFSP \* Gabriel Roberto Martins – IFSP Janete Werle de Camargo Liberatori – IFSP \* José Carlos de Souza Kiihl – FATEC \* Mauro Nicola Póvoas – FURG \* Plínio Alexandre dos Santos Caetano – IFSP Reinaldo Tronto – IFSP \* Rodrigo Silva González – UFV \* Whisner Fraga Mamede – IFSP \*

#### **Conselho Consultivo**

Alexandre do Nascimento Souza – USP Alexandre Henrique de Martini – IFSP Álvaro José Camargo Vieira – PUC-SP / FIT Amadeu Moura Bego – IFSP Amanda Leal Oliveira – USP Amanda Ribeiro Vieira – IFSP Ângela Vilma Santos Bispo – UFRB Araci Molnar Alonso – USP/EMBRAPA DF Cintia Almeida da Silva Santos – IFSP Cristiane Cinat – UNESP Denise Paranhos Ruys – IFSP

Eduardo André Mossin - IFSP Eliana de Oliveira – FACFITO Emanuel Carlos Rodrigues – IFSP Eulália Nazaré Cardoso Machado – IFSP Josilda Maria Belther – IFSP Kjeld Aagaard Jakobsen – USP Leandro Dias de Oliveira – UFRRJ Luciana Brito – UENP / UEL Luiz Carlos Leal Júnior – IFSP Magno Alves de Oliveira – IFB Marina P. A. Mello – FACFITO / UNICAIEIRAS Marsele Machado Isidoro – IFSP Nadja Maria Gomes Murta – UFVJM / PUC-SP Pedro Cattapan – UFF Pierre Gonçalves de Oliveira Filho – FAMEC Ricardo Castro de Oliveira – UFSCAR Rita de Cássia Bianchi – UNESP Ronaldo de Oliveira Rodrigues – UFPA Rosana Cambraia – UFVJM Tânia Regina Montanha Toledo Scorparo – UENP Vágner Rodrigues de Bessa – UFV Wellington Luiz Alves Aranha – UNESP

#### **Monitoria**

Gabriel Roberto Martins – IFSP

**Designer Grá!co** Nildo Xavier de Souza

**Diretor Geral do IFSP - Campus Sertãozinho** Lacyr João Sverzut

**Reitor do IFSP**  Eduardo Antonio Modena

\* Membros do Conselho Editorial que participam do Conselho Consultivo também.

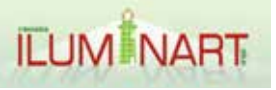

**REVISTA CIENTÍFICA ELETRÔNICA ISSN 1984-8625** Fundada em 2008 Peridiocidade Semestral

#### http://www.cefetsp.br/edu/sertaozinho/revista/iluminart.html

revistailuminart@ifsp.edu.br / revista.iluminart@gmail.com

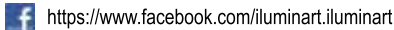

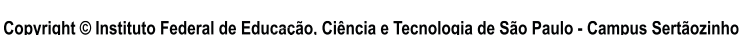

Para publicacão, requer-se que os manuscritos submetidos a esta revista não tenham sido publicados anteriormente e ñão seiam submetidos ou publicados simultaneamente em outro periódico. Nenhuma parte desta publicação pode ser reproduzida sem permissão por escrito da detentora do copyright. O conteúdo dos artigos são de responsabilidade, única e exclusiva, dos respectivos autores.

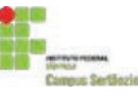

www.ifsp.edu.br/sertaozinho Rua Américo Ambrósio, 269 - Jd. Canaã Sertãozinho - SP - Brasil - Cep: 14169-263 Tel.: +55 (16) 3946-1170

# **PALAVRAS DO EDITOR**

#### Chegamos ao 10º número!

E, o mais importante, chegamos fortes, com disposição de elevarmos o padrão da **Iluminart**. Transformá-la cada vez mais em um farol, um canal de comunicação entre o IFSP e a comunidade acadêmica de um modo geral; pois através de pesquisas transformadas em artigos conseguimos aprender sobre o que se produz interna e externamente à Instituição. São artigos recebidos de todas as regiões do Brasil, com diversidade de temas, assuntos e estilos de escrita.

Internamente, o IFSP passa por um período de transição. O processo de escolha do novo reitor – o primeiro eleito pelos seus pares (o reitor anterior foi eleito ainda como Diretor Geral e transformado em pro-tempore pelo Ministro da Educação) – foi desgastante para toda comunidade, evidenciando a falta de maturidade política de seus membros, quer sejam candidatos, simpatizantes, eleitores quer sejam organizadores do processo eleitoral. Cada segmento em seu papel mostrou o quanto estamos longe de sermos uma democracia participativa madura e saudável.

Toda esta experiência, na visão da Comissão Eleitoral Central – CEC – está registrada em seu relatório final sobre o que aconteceu em 2012. O Conselho Editorial da **Iluminart** resolveu publicar este relatório na sua íntegra, com o objetivo de fazer um registro histórico através do olhar do órgão oficial escolhido para conduzir este complexo processo eleitoral. Além de escolher o reitor em 26 campi espalhados pelo estado, a CEC ficou responsável em conduzir a eleição de sete diretores gerais de campi. Como outras versões sobre os fatos podem ser apresentadas, foi escolhido o relatório aprovado pelo Conselho Superior do IFSP.

No momento em que escrevo estas palavras, no Brasil estão ocorrendo diversas manifestações que começaram devido ao aumento da passagem de transporte público urbano. Este motivo, sem dúvida, é a "gota d'água" que faltava em um mar de insatisfações com nosso sistema político – no qual os "nossos" representantes não nos representam e os poderes constituídos cada vez mais se distanciam dos anseios e necessidades da população. Vivemos a falta de um serviço público com qualidade em todos os setores – menos na cobrança de impostos - e a sensação de impunidade aos erros e desvios cometidos pelos detentores do poder – no Executivo, Legislativo e não menos no Judiciário fez a população ir às ruas.

O que resultará disto? Não podemos prever.

Mas, assim como no IFSP, precisamos amadurecer enquanto nação. A transição, em geral, é difícil, muitas vezes dolorida, porém necessária. Faz-se imprescindível encontrar novas formas de compartilhar as decisões e responsabilidades; elaborar mecanismos de ajustes ao caminho traçado em prol do bem maior – seja ele qual for, e, respeito, tanto pelos indivíduos e sua história pessoal quanto pela comunidade.

Chegamos ao décimo número comemorando o trajeto percorrido pela **Iluminart**, o momento do IFSP e do Brasil, sabendo que há muito a ser feito, mas com plena convicção de que é possível fazê-lo.

**Altamiro Xavier de Souza**

Editor Chefe Docente do IFSP – Campus Sertãozinho altamirox@gmail.com

# **EDITORIAL**

"Uma coisa é pôr ideias arranjadas, outra é lidar com país de pessoas de carne e sangue, de mil-e-tantas misérias." (Guimarães Rosa).

Podem as palavras compor a verdadeira ordem das revoluções e compreender os movimentos de agitação política que ocorrem no país? Talvez não possam, mas são com palavras e discursos que se constroem um mundo melhor ou pior. Tudo começa, atiça-se ou se incendeia por meio dos signos verbais que se tem à disposição.

A **Revista Iluminart** em sua décima edição olha o mundo por meio das palavras, seu veículo mais forte de transmissão das ideias, das pesquisas e dos ideais que surgem nas salas de aula, no silêncio das pesquisas em uma escrivaninha, na tentativa de diálogo em busca da democracia política e educacional das organizações escolares do país.

Ao seu modo, a presente edição retrata este momento de agitação e de efervescência das ideias que proliferam em todas as partes mais recônditas do Brasil. Os três primeiros artigos retratam o surgimento e desenvolvimento da educação profissional no país, desde seus primórdios até a constituição dos chamados Institutos Federais de Educação Ciência e Tecnologia.

O tema do quarto artigo continua sendo a educação. Muda-se apenas a perspectiva de análise, agora a geogra fia e o seu campo de aplicação: o município de Sumaré-SP. O quinto artigo também trilha os caminhos educacionais, versando sobre o PROEJA-FIC, que visa analisar os processos de avaliação diagnóstica a fim de melhorar o ensino/ aprendizagem desse público aprendiz.

Ao prosseguir na leitura, encontra-se uma reflexão sobre o romance Tess of the d'Urbervilles, de Thomas Hardy e o contexto da revolução industrial que afeta os modos de produção na zona rural inglesa. Embora seja um artigo sobre literatura, o olhar sobre a sociedade continua a permear este número da **Iluminart**.

Sai-se da Inglaterra e chega-se a uma das maiores metrópoles do mundo com a análise do romance O sol se põe em São Paulo, de Bernardo Carvalho, momento em que questões de identidade e espaço são discutidas por meio da pesquisa apresentada; assim viaja-se do campo para a cidade.

Após tomar este breve fôlego pela literatura, o IFSP volta a ser o centro das investigações novamente. O artigo discute a formação do Instituto Federal de São Paulo pelo viés da CTS – Ciência, Tecnologia e Sociedade – e sua importância para compreender a regulação democrática dentro deste centro educacional.

Na sequência o leitor encontrará uma pesquisa na área de psicodiagnóstico, focando as relações entre mãe e filha, por meio de um estudo qualitativo que busca conhecer os motivos dos desajustamentos geradores de sofrimentos psíquicos.

A educação volta a ser a pauta do próximo artigo. A discussão gira em torno da ampliação do acesso à internet nos ambientes educacionais como forma de alcançar a democratização da informação, que hoje se transformou em um bem precioso.

O leitor do presente número também encontrará um estudo sobre a aplicação do sistema de gestão Lean Six Sigma, que tem por objetivo evitar os desperdícios. Desta forma, o artigo mostrará como foi a implantação desse método de produção em uma empresa real, possibilitando avaliar sua eficácia.

A área de química é contemplada com o estudo sobre a aplicação do software Blender para o uso no ensino de conceitos químicos; por meio dele o objetivo é facilitar o ensino/aprendizagem dos alunos, substituindo modelos estáticos de reações químicas por representações dinâmicas proporcionadas pelo programa de animação Blender.

Além disso, a revista apresenta o artigo de renomados autores da área de Matemática que discute conceitos de ciclos minimais, vértices neutrais e não-neutrais em torneios. Certamente, leitores especializados em estudos matemáticos terão um ótimo material em que basear novas pesquisas e aprofundar seus conhecimentos.

Para terminar, há a resenha sobre o livro A presença do folhetim na minissérie Incidente em Antares, um estudo dedicado à adaptação do romance de Érico Veríssimo para uma série televisiva.

Esperamos que este número da **Iluminart** mesmo sendo organizado com palavras arranjadas, sirva de instrumento para pensar este Brasil feito de "pessoas de carne e sangue, de mil-e-tantas misérias", melhorando a qualidade de vida delas, por meio dos estudos críticos que aqui se apresentam. Afinal, para que servem os estudos, senão para alterar o país onde vivemos?

Weslei Roberto Cândido Editor Adjunto Docente da UEM – Universidade Estadual de Maringá weslei79@gmail.com **Ensino de Química** 

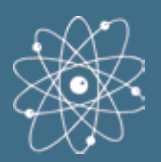

# UTILIZAÇÃO DE SOFTWARE LIVRE BLENDER COMO FERRAMENTA PARA A CONSTRUÇÃO DE MATERIAL DIDÁTICO FACILITADOR DO PROCESSO DE ENSINO E APRENDIZAGEM EM QUÍMICA

## **FMANUEL CARLOS RODRIGUES**

Doutor em Química pelo Instituto de Química de Araraquara - UNESP - Universidade Estadual Paulista Júlio de Mesquita Filho. Docente do Instituto Federal de Educação, Ciência e Tecnologia de São Paulo, campus Barretos.

Contato: emanuelbarretos@hotmail.com

## **ARTHUR MENDES DE LIMA**

Discente do Curso Técnico em Automação Industrial do Instituto Federal de Educação, Ciência e Tecnologia de Goiás, campus Itumbiara.

Contato: arthurmendesdelima@hotmail.com

## **ARTHUR AOUINO VILELA**

Discente do Curso Técnico em Automação Industrial do Instituto Federal de Educação, Ciência e Tecnologia de Goiás, campus Itumbiara.

Contato: arthur aquino vilela@hotmail.com

## **UTILIZAÇÃO DE SOFTWARE LIVRE** *BLENDER* **COMO FERRAMENTA PARA A CONSTRUÇÃO DE MATERIAL DIDÁTICO FACILITADOR DO PROCESSO DE ENSINO E APRENDIZAGEM EM QUÍMICA**

Emanuel Carlos Rodrigues Arthur Mendes de Lima Arthur Aquino Vilela

**RESUMO:** A compreensão de conceitos químicos está relacionada principalmente com a visualização do nível microscópico. Sob este aspecto, os recursos das tecnologias de informação e comunicação podem facilitar o ensino e a aprendizagem destes conceitos, uma vez que auxiliam na representação do nível microscópico de um fenômeno químico. A utilização de softwares surge como uma nova opção no ensino de Química, podendo substituir as representações pictóricas, esquemáticas e os modelos estáticos por ferramentas que permitem a visualização de representações de modelos dinâmicos, proporcionando condições aos alunos de desenvolverem a compreensão conceitual, sem que haja apenas o uso mecânico dos conceitos. O presente trabalho teve como objetivo proporcionar aos alunos o contato com software livre de animação gráfica *Blender* e o desenvolvimento de competências e habilidades que auxiliaram no desenvolvimento de uma animação representativa de uma reação química de equilíbrio químico, bem como no material instrucional (tutorial) para construção desta animação.

**PALAVRAS-CHAVE:** Ensino de Química; Equilíbrio Químico; Animação; Software *Blender.*

## **USING FREE SOFTWARE** *BLENDER* **AS A TOOL FOR TEACHING AND LEARNING CHEMISTRY**

**ABSTRACT:** The understanding of chemical concepts has been related to the visualization of the microscopic level. In this respect, the resources of information and communication technologies can enhance the teaching and learning process since they assist in representing the microscopic level of a chemical phenomenon. The use of software emerges as a new option in the chemistry teaching that may replace the pictorial schematic and static models for tools that allow viewing of representations of dynamic models, providing conditions for students to develop conceptual understanding without only the use of mechanical concepts. The present study aimed to provide

the contact of students with free graphic animation software Blender and the development of skills and abilities that helped in the development of an animation representing a chemical reaction chemical equilibrium as well as instructional material (tutorial) for construction this animation.

**KEY WORDS:** Chemistry Learning; Animation; *Blender* Software.

## **1 INTRODUÇÃO**

### **1.1 AS DIFICULDADES EM SE ENSINAR E APRENDER QUÍMICA**

O ensino de Química ainda se apresenta pouco motivador em função principalmente de seu caráter fragmentado, desconexo da realidade e descomprometido com a formação do cidadão. Aliado a isso, muitos professores priorizam um ensino no qual prevalece apenas a memorização de conteúdos (CHASSOT, 1995).

Ensinar Química nas escolas de Ensino Médio e nas Universidades não tem sido uma tarefa fácil para muitos professores, uma vez que a compreensão de conceitos químicos está relacionada principalmente com a visualização do nível microscópico. Vários conceitos são caracterizados por um alto grau de abstração e muitas vezes, distante do alcance dos sentidos humanos (MEDEIROS; MEDEIROS, 2002).

Outro fator que corrobora para as dificuldades em se ensinar Química é a dimensão simbólica, na qual substâncias, partículas e transformações são representadas por meio de símbolos, fórmulas e equações químicas, caracterizando uma materialização semiótica da realidade. Segundo Hoffman e Laszlo (1991), as representações simbólica e microscópica evoluíram de analogias fenomenológicas de experiências sensoriais no nível macroscópico, e que permite a utilização de uma linguagem comum para a comunidade científica.

A literatura apresenta diferentes estudos sobre como promover o entendimento conceitual em estudantes de Química, seja no Ensino Médio ou no Superior. Nesses estudos percebeu-se a dificuldade dos estudantes em dominar o simbolismo químico, inclusive tratando equações químicas com viés matemático, ao invés de pensar nas mesmas como representações de processos dinâmicos e interativos. (WU; KRAJCIK; SOLOWAY, 2001; KOZMA; RUSSEL, 1997). Assim, vislumbra-se no campo do ensino e aprendizagem em Química que o aluno se aproprie de conceitos que lhes permitam correlacionar fenômenos em sua dimensão simbólica e microscópica.

## **1.2 A UTILIZAÇÃO DE RECURSOS DAS TECNOLOGIAS DE INFORMAÇÃO E COMUNICAÇÃO NO ENSINO DE QUÍMICA**

A sociedade atual oferece uma grande diversidade de inovações tecnológicas que permeiam a vida de um cidadão, seja no ambiente de trabalho ou doméstico. É notório que a escola também deva se utilizar destas novas tecnologias. O computador, por exemplo, constitui um recurso didático que pode enriquecer e diversificar significativamente o processo de aprendizagem em Química.

As novas tecnologias proporcionam oportunidades para a criação de ambientes de aprendizagem, trazendo problemas do mundo real para a sala de aula, tornando o currículo mais interessante, bem como propiciam suporte e ferramentas para o aumento da aprendizagem (GRECA; RIBEIRO, 2003). Ressalta-se ainda que tais recursos originam oportunidades para *"feedback"*, reflexão, revisão, construção de comunidades locais e globais, que incluem professores, administradores, alunos, pais e cientistas e expandem oportunidades para o aprendizado do professor (ESQUEMBRE, 2002). Os Parâmetros Curriculares Nacionais (BRASIL, 1999; BRASIL 2002) também reforçam estas ideias ao apontar a necessidade dos estudantes em reconhecer e avaliar o desenvolvimento tecnológico contemporâneo, suas relações com as ciências e seu papel na vida humana, assim como a sua presença no cotidiano e seus impactos na vida social.

Os recursos das tecnologias de informação e comunicação podem facilitar a aprendizagem de conceitos químicos, uma vez que auxiliam na representação do nível microscópico de um fenômeno químico. Desta forma, a utilização de softwares surge como uma nova opção no ensino da Química, podendo substituir as representações pictóricas, esquemáticas e os modelos estáticos por ferramentas que proporcionam visualização de representações de modelos dinâmicos, proporcionando condições aos alunos de desenvolverem a compreensão conceitual, sem que haja apenas o uso mecânico dos conceitos envolvidos nos fenômenos estudados (RAUPP et al, 2010; MELO e MELO, 2005).

A utilização de recursos computacionais está relacionada com a abordagem cognitivista, na qual a construção do conhecimento é contínua e caracterizada pela formação de novas estruturas mentais que não existiam no indivíduo anteriormente. O aluno aprende por si próprio a buscar as informações e a construir modelos através da aquisição de instrumental lógico-racional. O objeto é assimilado e associado a esquemas mentais, baseando-se na tentativa e erro, na pesquisa e na solução de problemas (EICHLER e DEL PINO, 1988). Contudo, a participação do professor é fundamental neste processo. Este deve criar condições para o aluno fazer a transição entre a simulação e o fenômeno no mundo real (SOUZA et al, 2004).

Do ponto de vista da Química, o computador pode ser uma ferramenta importante na visualização e compreensão de diferentes conteúdos entre eles na simulação de reações químicas, nas previsões de fenômenos, na comparação de dados qualitativos e quantitativos, na obtenção e avaliação de resultados experimentais, além de permitir a representação molecular por meio de imagens tridimensionais de moléculas e compostos iônicos (SOUZA et al, 2004; RAUPP et al, 2010; MELO e MELO, 2005).

Segundo Raupp et al (2010), além dos diferentes usos e aplicações, pode-se dizer que a utilização dos computadores pode contribuir diretamente para o ensino de Química pelos seguintes motivos:

[...]1. computadores atraem e motivam os estudantes a aprender;

2. aumentam a produtividade e eficiência dentro de um laboratório;

3. exploração e experimentação em laboratórios podem ser encorajadas através do computador;

4. aumenta-se a capacidade de compreensão e memorização devido a rapidez de realimentação de informações no computador;

5. o aprendizado visual é intensificado;

6. o computador permite aos estudantes a aprendizagem e o desenvolvimento autodidático;

7. o uso do computador em problemas simples pode ser estendido ao laboratório e também, após o entendimento do estudante, ser proposto algo mais complexo;

8. computadores estão fazendo parte do ensino escolar e preparam os alunos para o mercado de trabalho.

Por outro lado, a simples adição do computador ao ensino não garante o sucesso da aprendizagem, e inclusive pode ampliar as dificuldades e problemas que já existem. Portanto, o seu uso na educação deve ser muito bem planejado, visando a sua harmonia, com técnicas, estratégias e métodos de ensino que aproveitem suas potencialidades. Desse modo, devem-se conhecer os recursos disponíveis, suas limitações e as exigências relacionadas com a sua utilização (GIORDAN, 2005).

Em linhas gerais, a utilização de software educativo e da Internet permite um trabalho mais personalizado, pois o professor pode adequar o programa às necessidades e ao ritmo do aluno. E como mediador nesse processo, o professor propicia a construção significativa do conhecimento, favorecendo a aprendizagem (SCATTONE, 2004; MORAN et al, 2000).

A literatura relata como uma competência importante para o professor saber utilizar as novas tecnologias da informação e da comunicação, no qual necessita empregar editores de

#### **UTILIZAÇÃO DE SOFTWARE LIVRE** *BLENDER* **COMO FERRAMENTA PARA A CONSTRUÇÃO DE MATERIAL DIDÁTICO FACILITADOR DO PROCESSO DE ENSINO E APRENDIZAGEM EM QUÍMICA**

textos, explorar as potencialidades didáticas dos programas e saber comunicar-se por meio da telemática (MEC, 1999; PERRENOUD, 2000). Por outro lado, verifica-se que os professores da área não se encontram devidamente seguros e preparados para utilizá-los (MELO e MELO, 2005). Para superar estas ansiedades e dificuldades, cabe ao professor se atualizar e assim estar apto para as novas realidades (MORAN et al, 2000).

## **1.2.1 SIMULAÇÕES E ANIMAÇÕES NO ENSINO DE QUÍMICA**

As simulações e animações podem ser vistas como representações ou modelagens de objetos específicos reais ou imaginários, de sistemas ou fenômenos, experimentos perigosos ou de realizações muito caras, assim como os que envolvem fenômenos muito lentos ou extremamente rápidos, todos estão dentro da classe de eventos a serem alvos prioritários de simulações computacionais no ensino da Química (MEDEIROS; MEDEIROS, 2002).

Animações computacionais são geradas a partir de aplicativos gerais de edição gráfica, sem necessariamente incluir valores empíricos de propriedades das substâncias ou das transformações. As simulações computacionais são geradas a partir de aplicativos específicos para estudo de propriedades de substâncias e transformações químicas, e estão intimamente relacionados ao ambiente de pesquisa cientifica. Segundo Giordan (2005), nas situações de simulação, desencadeia-se um jogo entre os elementos e as relações, que devem manter correspondência com seus análogos no plano do fenômeno. É nesse palco de simulações que podem se formar ambientes estimuladores para a criação de modelos mentais pelo sujeito, que passa a reconhecer nos modelos ora simulados a primeira instância de representação analógica da realidade. Entende-se por modelo mental a representação interna de informações que corresponde, analogamente, ao estado de coisas que estiver sendo representado. Assim, modelos mentais são análogos estruturais do mundo. (JHONSON-LAIRD, 1983; MOREIRA, 1996). Nessas situações, o sujeito se percebe diante de uma representação da realidade, obrigando-se a formular a sua própria, que venha a se ajustar àquela em simulação.

Neste sentido, os programas de criação e edição de imagens podem ser de grande utilidade para que os professores consigam proporcionar condições aos alunos de, a partir da modelização de determinado fenômeno, desenvolverem a compreensão conceitual dos estudos desenvolvidos, não mais fazendo o uso errôneo ou mecânico dos conceitos que envolvem os fenômenos estudados.

## **1.2.2 O EQUÍLÍBRIO QUÍMICO**

O conceito de Equilíbrio Químico se apresenta como um conceito difícil de compreender tendo em vista o grau de abstração necessário. Este pode ser rigorosamente descrito pelas leis da termodinâmica. Essa ciência, que trata das situações gerais de equilíbrio, não se preocupa com as causas das transformações, mas somente com os estados de equilíbrio. Para uma determinada reação química, a termodinâmica tem a capacidade de predizer qual será a proporção de reagentes e produtos no estado de equilíbrio, mas nada pode dizer sobre os caminhos que a reação seguiu. As etapas (mecanismo) da reação são tratadas dentro de outra ciência complementar, a Cinética Química (SABADINI; BIANCHI, 2007).

Assim, é comum os alunos associarem o estado de equilíbrio químico à ausência de alterações no sistema, o que inclui a concepção de que a reação não acontece mais, ou seja acreditam em um equilíbrio estático. Um sistema está em equilíbrio dinâmico quando aparentemente está estabilizado, mas trocas ou compensações entre partes do sistema e sua vizinhança continuam a ocorrer. Já o equilíbrio estático ocorre quando atinge a estabilidade em um certo estado e cessam as trocas e compensações entre partes do sistema ou entre o sistema e sua vizinhança. (MORTIMER; MACHADO, 2003). Dependendo da reação envolvida, o equilíbrio pode ocorrer a velocidades rápidas ou lentas e ainda envolver reagentes perigosos para sua experimentação. A compreensão acerca do equilíbrio químico é, muitas vezes, dificultada por aplicações acríticas de conceitos e devido à ênfase nos mecanismos e cálculos numéricos. Muitos alunos são capazes de calcular constantes de equilíbrio através das concentrações de reagentes e de produtos e conseguem prever se o equilíbrio se desloca no sentido de favorecer a formação de reagentes ou de produtos, mas apresentam compreensão superficial sobre o equilíbrio em nível atômico-molecular. Por outro lado a maioria dos livros didáticos de Química apresenta desenhos que somente descreve ou ilustra algum sistema, mas sem fundamentar a discussão em relação aos conceitos científicos (EICHLER; DEL PINO, 2010).

O uso do modelo molecular de bolas também é um elemento que deve ser enfatizado. Modelos moleculares desse tipo podem ser ótimos paradigmas de ensino, pois permitem que os alunos "vejam" os átomos. Todavia, a utilização dos mesmos nos livros dá-se por meio de representações bidimensionais, que nem sempre são facilmente "visualizadas" tridimensionalmente pelos alunos. Essa é, sem dúvida, uma limitação dos materiais impressos (EICHLER; DEL PINO, 2010).

Tal fato aliado à necessidade de se compreender o nível microscópico da reação justifica a necessidade de se utilizar animações e simulações computacionais. O presente projeto considerou para estudo e confecção do tutorial a reação entre as espécies gasosas de gás hidrogênio (H2) e iodo (I2), com a formação de iodeto de hidrogênio gasoso (HI), conforme equação representativa:

$$
H_{2(g)} + I_{2(g)} \rightleftharpoons 2 H I_{(g)}
$$
 (1)

## *1.2.3* **O SOFTWARE LIVRE:** *BLENDER*

O software livre e aberto *Blender* foi desenvolvido pela *Blender Foundation,* uma organização independente, agindo como uma corporação sem fins lucrativos de utilidade pública e tem com um de seus objetivos permitir o acesso da comunidade mundial de Internet para a tecnologia 3D em geral. O mesmo permite confeccionar imagens e animações que podem ser perfeitamente utilizadas nas diferentes áreas da educação. A comunidade seguidora desta plataforma de software já desenvolve programas educacionais na área da física, mas não há registros na área da Química (*BLENDER*, 2010).

O programa pode ser adquirido no seguinte endereço eletrônico: http://www.*Blender*.org/*Blender*org/*Blender*-foundation.

## **2 MATERIAL E MÉTODOS**

## **2.1 A CRIAÇÃO DO TUTORIAL**

Inicialmente foi feita a proposta de realização do projeto aos alunos do segundo ano do Curso Técnico Integrado em Automação do Instituto Federal de Educação, Ciência e Tecnologia do campus de Itumbiara (IFG/Itumbiara). Três alunos demonstraram interesse e se reuniram semanalmente para discussão e execução do projeto. O projeto foi executado no laboratório de informática do campus IFG/Itumbiara. A princípio, estes alunos se ambientaram com o software livre *Blender* e verificaram a sua aplicação na construção de animação gráfica de equilíbrio químico. A versão utilizada do programa foi a *2.6.2*. Após o domínio das ferramentas básicas, o grupo de trabalho focou na construção de um tutorial que contivesse as instruções básicas e também as instruções para uma animação simulando uma reação química.

## **2.2 APRESENTAÇÕES DO TUTORIAL E DAS POTENCIALIDADES DO SOFTWARE LIVRE**  *BLENDER* **AOS DISCENTES DO CURSO DE LICENCIATURA EM QUÍMICA DO IFG (CAMPUS ITUMBIARA)**

Foi realizado um encontro no laboratório de informática do IFG/Itumbiara visando apresentar as possibilidades do programa *Blender* na construção de simulações e animações para o ensino de Química. O encontro foi coordenado pelo professor da disciplina de Metodologia do Ensino de Química, no qual participaram sete alunos do 6º período de licenciatura em Química. No mesmo encontro foi apresentado o programa, bem como o tutorial desenvolvido. Os alunos puderam refazer os passos do tutorial e criar a animação proposta.

## **3 RESULTADOS E DISCUSSÃO**

### **3.1 O SOFTWARE LIVRE** *BLENDER*

Neste trabalho foi utilizada a versão 2.6.2 do software livre *Blender*. Analisando as potencialidades do software verificou-se que o programa *Blender* se apresentou como uma ferramenta útil para a criação de animações e simulações, especialmente em Química. Esta potencialidade vem ao encontro do desejo de se compreender o equilíbrio em nível atômicomolecular, o que otimizaria a discussão e a aprendizagem dos conceitos científicos (EICHLER; DEL PINO, 2010).

Entretanto, o programa se mostrou de difícil manuseio e aprendizagem, até mesmo das funções operacionais básicas, uma vez que ele trabalha com a concepção de teclas de atalho, além de apresentar centenas de funções diferentes. Destaca-se também que o programa permite a sua utilização em língua portuguesa, porém nem todas as suas opções se encontram nesta língua, permanecendo boa parte destas em inglês. Para superar estes desafios, os colaboradores fizeram a leitura de memoriais disponíveis em sites da rede mundial de computadores.

## **3.2 A ANIMAÇÃO DE EQUILÍBRIO QUÍMICO**

Em um primeiro momento foi realizada aula expositiva com auxílio de equipamento multimídia para os colaboradores do projeto compreenderem o tema equilíbrio químico. Para fins de confecção do tutorial de animação de equilíbrio químico, procurou-se utilizar uma reação química de fácil entendimento e visualização **(1)**. Para a sua construção, tomou-se como modelo de átomo esferas rígidas e a união destas resultando na imagem das moléculas dos gases em questão.

A figura 1 apresenta imagem da animação do equilíbrio na plataforma *Blender* desenvolvida neste projeto.

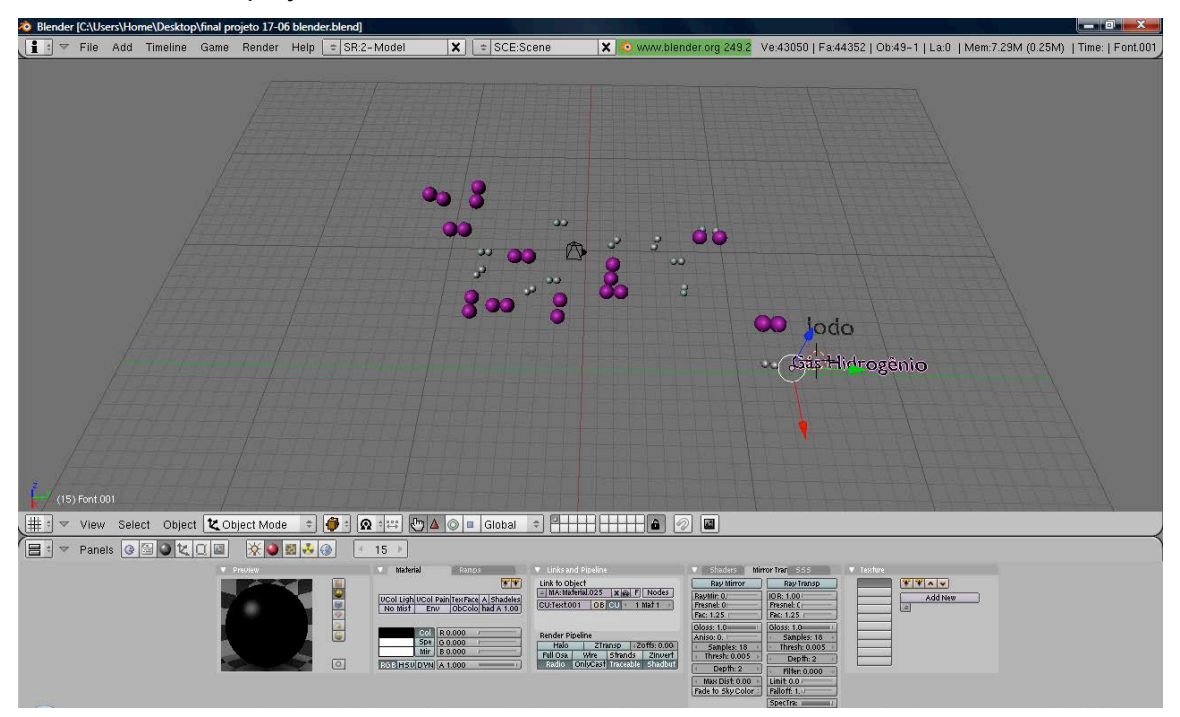

**Figura 1:** Imagem da animação do equilíbrio na plataforma *Blender*

## **3.3 O TUTORIAL**

A criação do tutorial foi a etapa determinante deste projeto. Este teve como objetivo concentrar todas as informações necessárias para que um leigo obtivesse êxito em sua primeira tentativa de manuseio e criação de animação gráfica no software *Blender*. O resultado final do tutorial é apresentado no quadro 1.

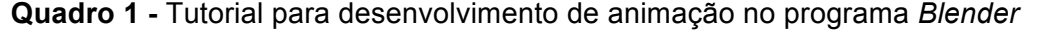

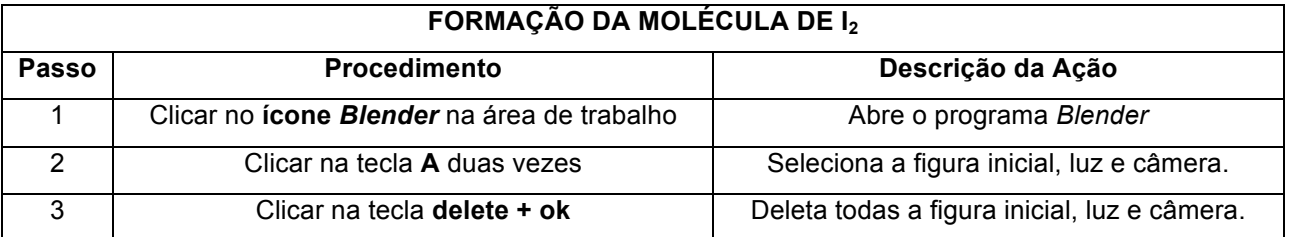

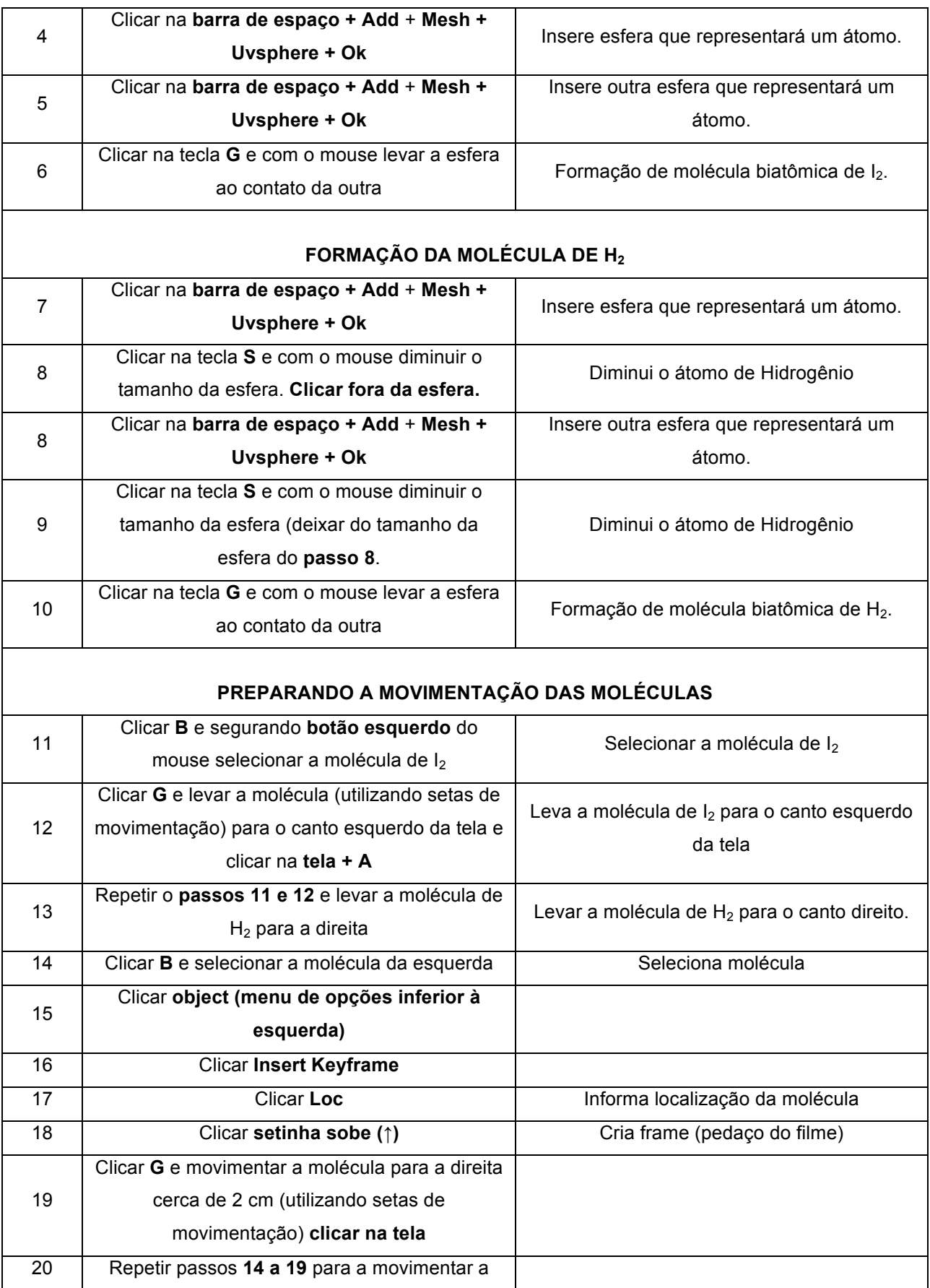

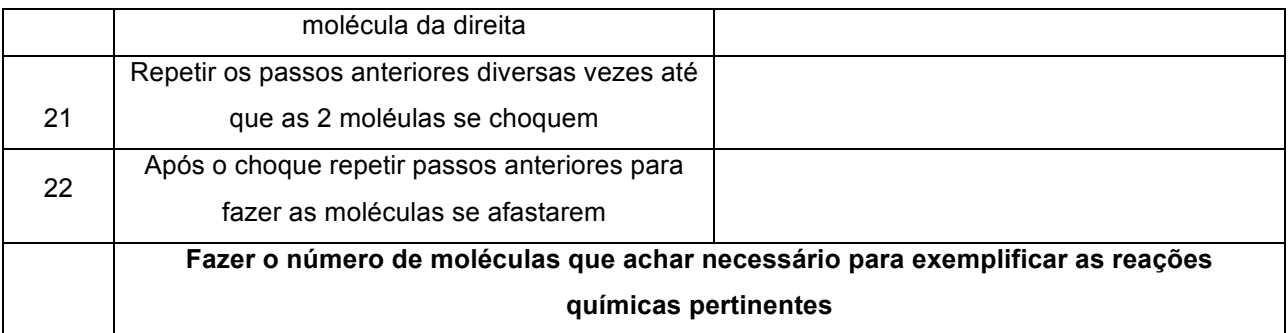

## **3.4 A APLICAÇÃO DO TUTORIAL EM ALUNOS DO CURSO DE LICENCIATURA EM QUÍMICA**

Os colaboradores do projeto em conjunto com o professor da disciplina de metodologia de ensino de Química decidiram aplicar o tutorial em sala de aula de alunos do 6° período do curso de Licenciatura em Química. Inicialmente foi feita uma investigação prévia sobre o entendimento dos alunos sobre o conceito de equilíbrio químico. Em seguida foi apresentada aula expositiva sobre o conceito de equilíbrio químico baseando-se principalmente na equação **(1).** Posteriormente foi aplicado o tutorial em sete alunos do 6<sup>o</sup> período do curso de Licenciatura em Química do IFG/Itumbiara. Para o desenvolvimento do tutorial, o programa foi previamente instalado em todas as máquinas do laboratório de informática do campus do IFG/Itumbiara. Entretanto, foi apresentado a estes alunos os caminhos e a facilidade de obtenção do mesmo via Internet. Em seguida foi distribuído aos alunos via e-mail o tutorial criado para se fazer a animação do equilíbrio proposto.

Cabe aqui destacar o comportamento proativo e de animosidade dos alunos da licenciatura em se utilizar o computador para se aprender um conceito químico. Isto corrobora com a ideia de que as novas tecnologias proporcionam oportunidades para a criação de ambientes de aprendizagem e propiciam suporte e ferramentas para o aumento desta aprendizagem (GRECA; RIBEIRO, 2003). Reforça também a necessidade de se reconhecer e avaliar o desenvolvimento tecnológico contemporâneo e suas relações com as ciências e com o cotidiano (BRASIL, 1999; BRASIL, 2002).

Para se avaliar o grau de envolvimento dos alunos foi feita uma pesquisa de opinião com os mesmos. Nesta pode-se constatar que os sete alunos da licenciatura acharam válida a proposta de se utilizar uma animação no ensino do conceito de equilíbrio químico. Verificou-se também a dificuldade de se trabalhar com novas tecnologias, uma vez que 71% dos alunos (5 alunos) conseguiram concluir com êxito a animação proposta. Dois alunos não conseguiram finalizar a animação em virtude de algumas dificuldades com o programa. Isto demonstra que o uso de novas tecnologias na educação deve ser muito bem planejado e deve-se conhecer os

recursos disponíveis, suas limitações e as exigências relacionadas com a sua utilização (GIORDAN, 2005).

Pode-se observar que o tutorial apresentado é uma ferramenta útil para que pessoas leigas frente ao programa *Blender* possam adquirir gratuitamente e utilizar o mesmo. A totalidade dos alunos (100%) assinalou positivamente a utilização do programa e de animações para facilitar o ensino de química em sua futura prática docente. Foi unânime também a opinião de que as animações facilitam o processo de ensino e aprendizagem de conceitos químicos.

## **4 CONCLUSÃO**

O presente trabalho conseguiu proporcionar aos alunos do curso técnico a possibilidade do contato com o software livre de animação gráfica *Blender*. Este possibilitou o desenvolvimento de competências e habilidades que ajudaram no processo de aprendizagem em Química. O projeto permitiu avaliar o software, bem como desenvolver e confeccionar material instrucional (tutorial) para a construção de animações, em específico a animação sobre equilíbrio químico. O tutorial foi testado por alunos do curso de Licenciatura em Química do IFG/Itumbiara e constatouse a operacionalidade do tutorial uma vez que 71 % dos alunos conseguiram concluir a animação. Conclui-se também que as novas tecnologias podem ser exploradas e utilizadas no ensino de conceitos de Química.

## **REFERÊNCIAS BIBLIOGRÁFICAS**

#### *BLENDER FOUNDATION,* 2010. Disponível em:

http://www.*Blender*.org/*Blender*org/*Blender*-foundation. Acesso em: 12 abril 2011.

BRASIL, MINISTÉRIO DA EDUCAÇÃO E CULTURA (MEC), **Parâmetros Curriculares Nacionais – Ensino Médio**, Brasília, 1999.

BRASIL, MINISTÉRIO DA EDUCAÇÃO E CULTURA (MEC), **PCN + Ensino Médio: Orientações Educacionais complementares aos Parâmetros Curriculares Nacionais. Ciências da natureza, matemática e suas tecnologias**. Brasília: MEC; SEMTEC, 2002.

CHASSOT, A. **Para que(m) é útil o ensino?** 1. ed. Canoas: Editora da ULBRA,1995.

EICHLER, M. L., DEL PINO, J. C. Computadores em educação química: equilíbrio químico e princípio de Le Chatelier. **Ci. Huma. e Soc. em Rev.** v. 32, n.1, 2010.

EICHLER, M. L., DEL PINO, J. C. **Modelagem e Implementação de Ambientes Virtuais de Aprendizagem em Ciências,** *IV Congresso RIBIE*, Brasília, 1988, disponível em: <http://www.c5.cl/ieinvestiga/actas/ribie98/129.html>. Acesso em: 21 abr. 2011.

ESQUEMBRE, F. Computers in physics education. **Comput**. **Phys**. **Commun.** v. 147, p. 13-18, 2002.

GIORDAN, M. O Computador na Educação em Ciências: Breve Revisão Crítica Acerca de Algumas Formas de Utilização. **Ciência & Educação***,* v. 11, n. 2, p. 279-304, 2005.

GRECA, I. M.; RIBEIRO, A. A. Simulações computacionais e ferramentas de modelização em educação química: uma revisão da literatura publicada. **Quím. Nova,** v. 26, n.4, 2003.

HOFFMANN, R.; LAZLO, R. Representation in chemistry. **Angewandte Chemie**, v. 30, p. 1-16, 1991.

JOHNSON-LAIRD, P. **Mental models.** Cambridge, MA: Harvard University Press. 513p, 1983.

KOZMA, R.B.; RUSSELL, J. Multimedia and understanding: Expert and novice responses to different representations of chemical phenomena. **Journal of Research in Science Teaching**, n. 34, 1997.

MEDEIROS, A.; MEDEIROS, C. F. Possibilidades e Limitações das Simulações Computacionais no Ensino de Física. **Revista Brasileira de Ensino de Física**, v. 24, n. 2, p. 77-86, junho, 2002.

MELO, E. S. N.; MELO, J. R. F. *Softwares de Simulação no Ensino de Química: Uma Representação Social Na Prática Docente,* **ETD – Educação Temática Digital***, Campinas, v.6, n.2, p.51-63, 2005.*

MORAN, J. J., MASETTO, M. T., BEHRENS, M. A. **Novas Tecnologias e mediação**  pedagógica, 1<sup>ª</sup> ed. Campinas: Papirus, 2000.

MOREIRA, M. A. Modelos Mentais. **Investigações em Ensino de Ciências**, Porto Alegre, v. 1, n. 3, p. 95-108, dezembro, 1996.

MORTIMER, E. F.; MACHADO, A. H. **Química para o Ensino Médio**. São Paulo: Scipione, 2002.

PERRENOUD, P. **Dez Novas Competências Para Ensinar,** 1.ed. Porto Alegre, Artmed, 2000.

RAUPP, D., SERRANO, A., MARTINS, T. L. C.; SOUZA, B. C. *Uso de um software de construção de modelos moleculares no ensino de isomeria geométrica: um estudo de caso baseado na teoria de mediação cognitiva.* **Revista Electrónica de Enseñanza de las Ciencias** v.9, n. 1, p. 18-34, 2010.

SABADINI, E.; BIANCHI, J. C. A. Ensino do Conceito de Equilíbrio Químico: Uma Breve Reflexão. **Quím. Nova na Escola.** N. 25, maio, 2007.

SCATTONE, C. **O software educativo – sem medo de errar**, 2004.Disponível em: <http://www.psicopedagogia.com.br/artigos/artigo.asp?entrID=525>. Acesso em 19 abr. 2011.

SOUZA, M. P., SANTOS, N., MERÇON, F.; RAPELLO, C. N., AYRES, C. S. **Desenvolvimento e Aplicação de um Software como Ferramenta Motivadora no Processo Ensino-Aprendizagem de Química.** XV Simpósio Brasileiro de Informática na Educação (SBIE – UFAM), 2004. Disponível em:

< http://www.br-ie.org/pub/index.php/sbie/article/viewFile/350/336>. Acesso em 21 abr. 2011.

WU, KSIN-KAI, KRAJCIK, J.S.; SOLOWAY, E. Promoting Understanding of Chemical Representations: Students' use of a visualization tool in the classroom. **Journal of Research in Science Teaching**. v. 38, 2001.